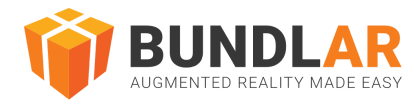

# **Glossary**

# BUNDLAR CMS

#### General Terms

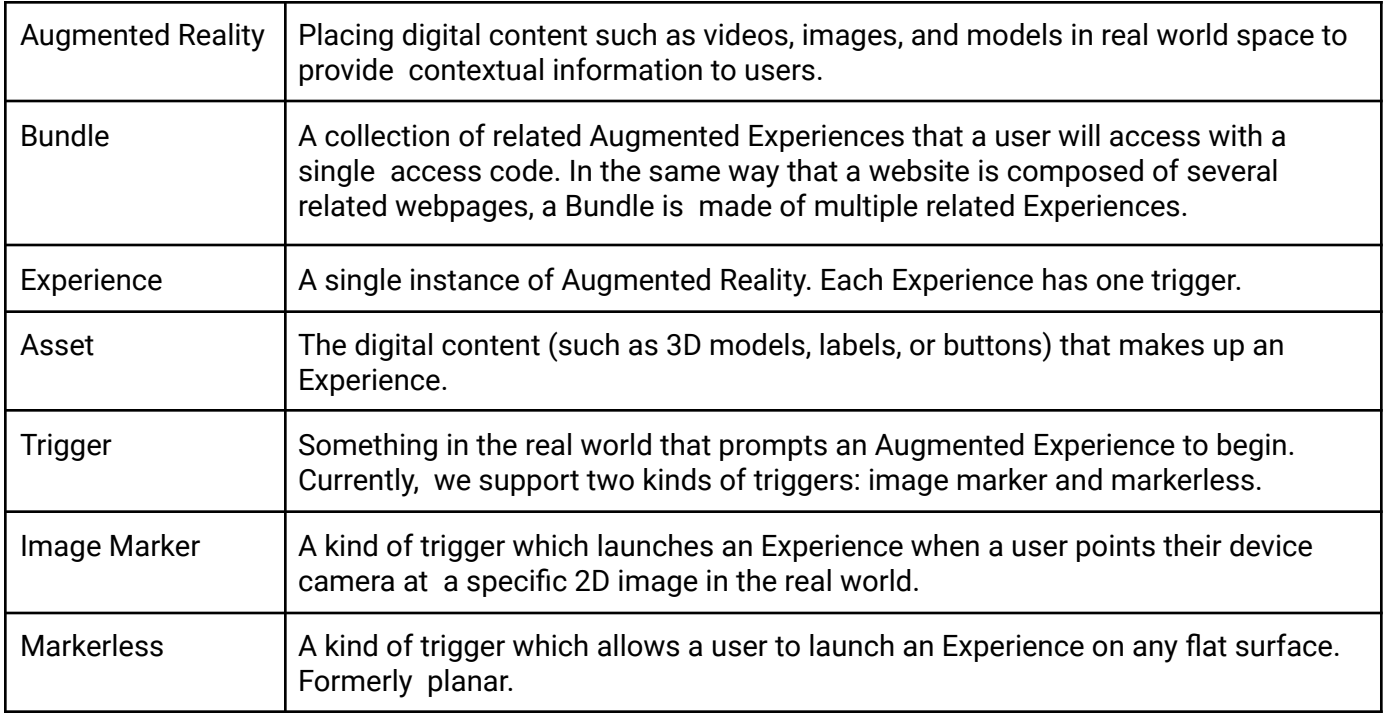

#### Bundle Projects

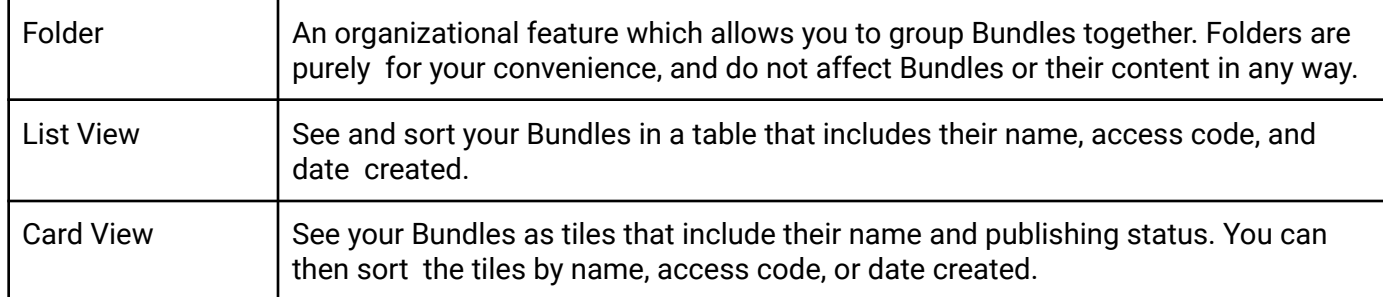

#### Experience Editor

#### **General**

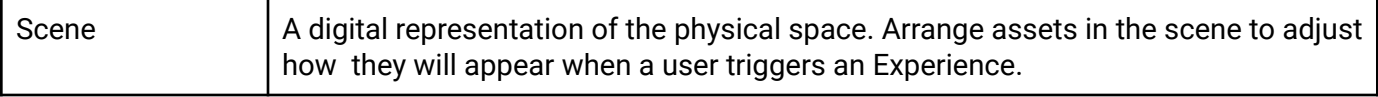

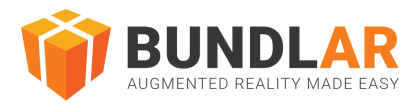

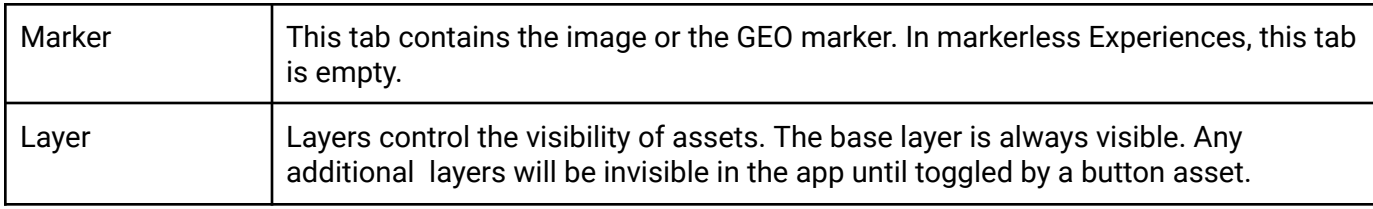

# **Asset Types**

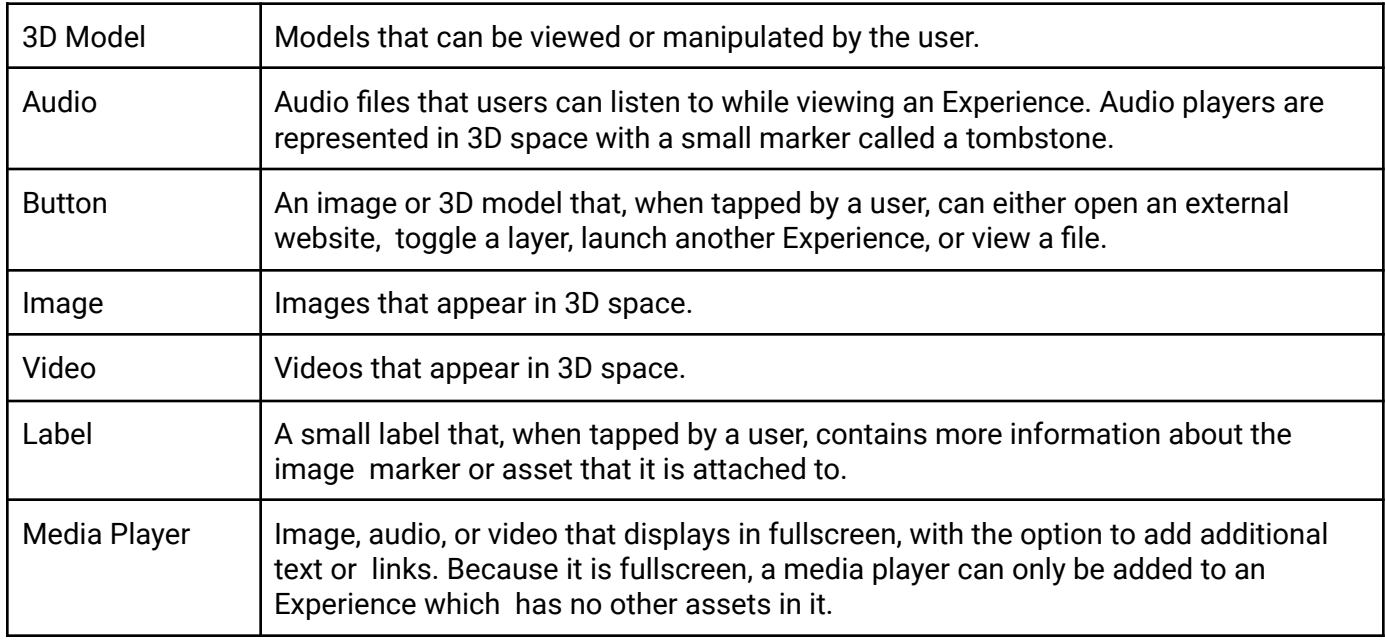

#### **Edit Asset**

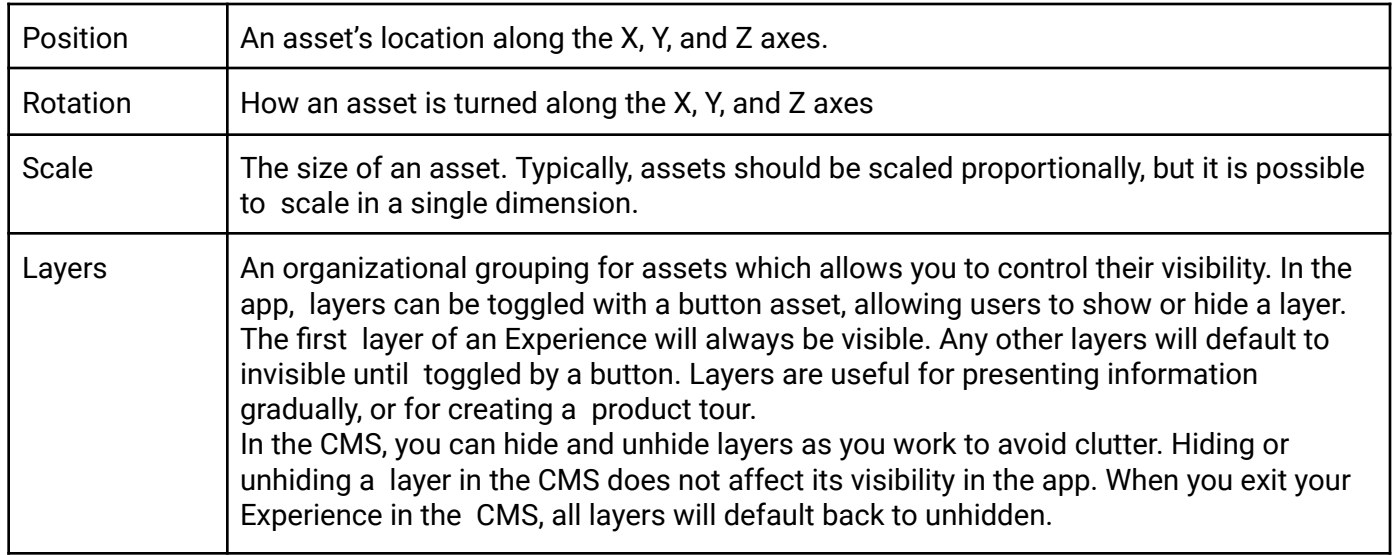

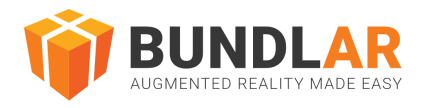

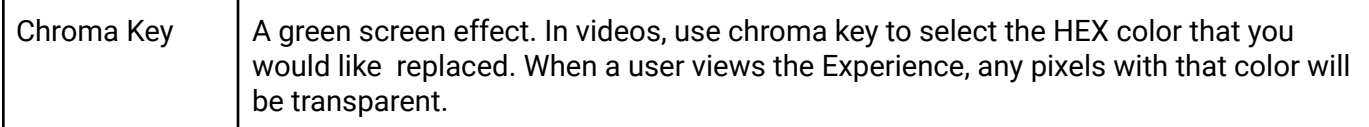

#### **Editor Settings and App Settings**

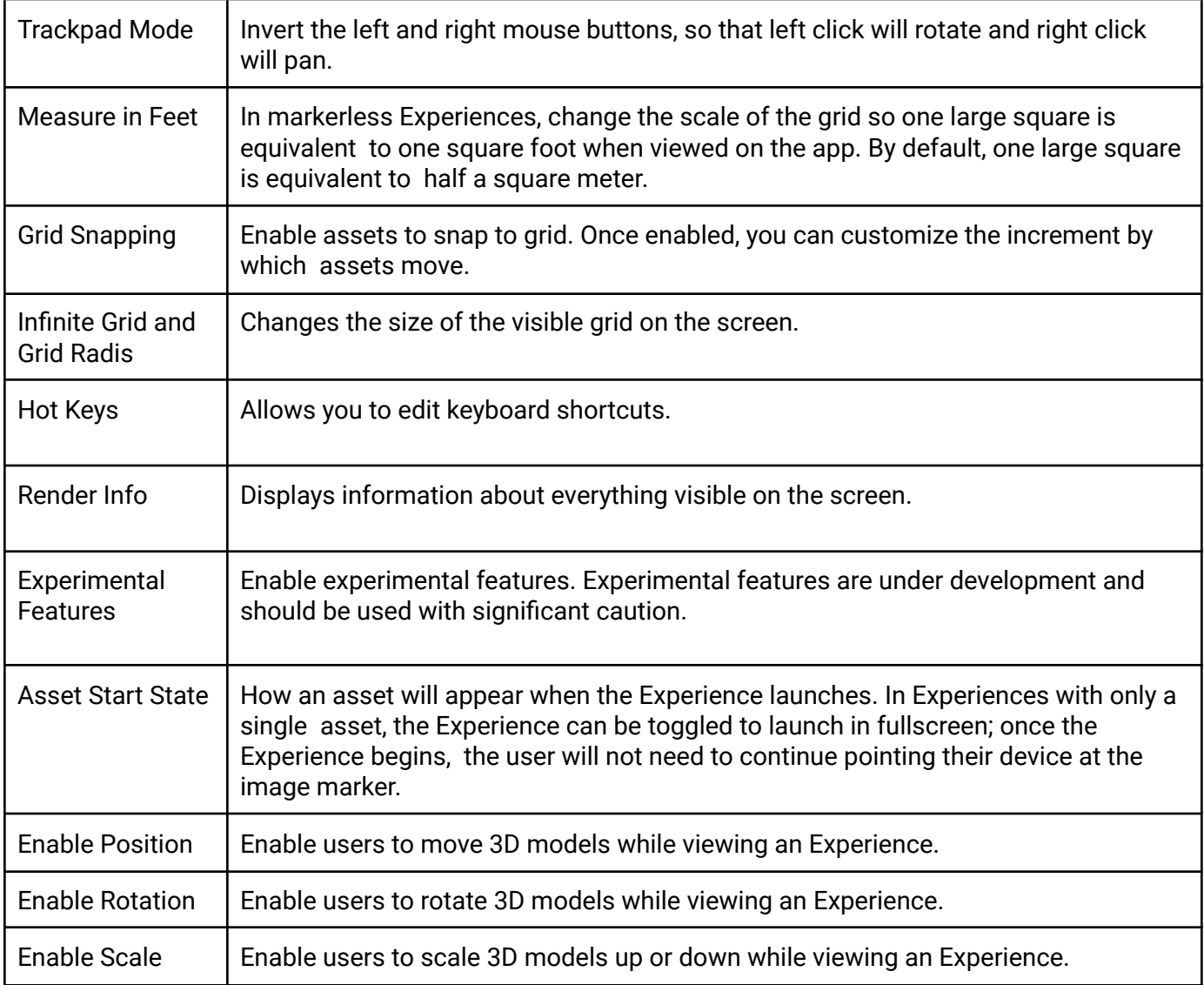

#### **Experience Editor Scene Controls**

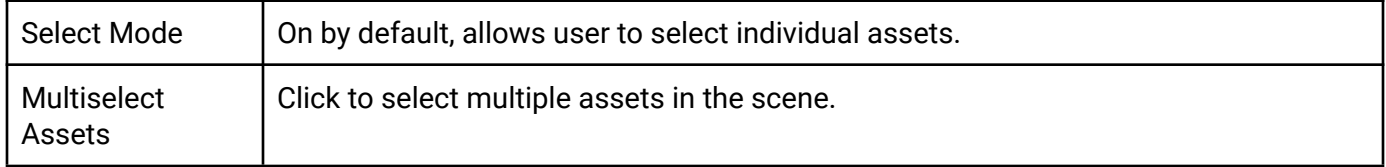

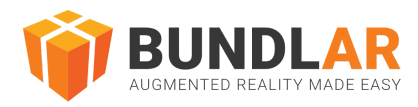

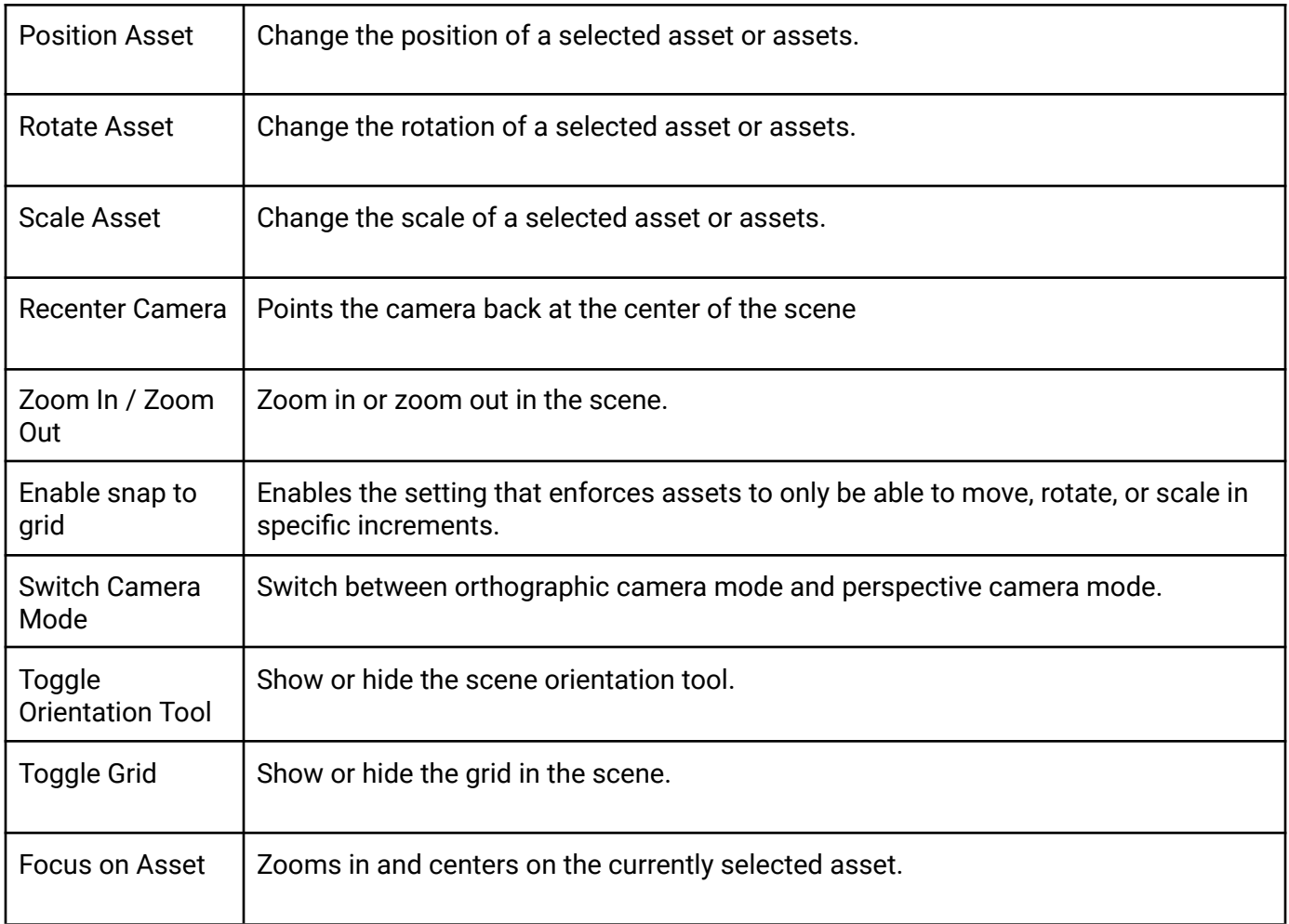

### Preview & Publish

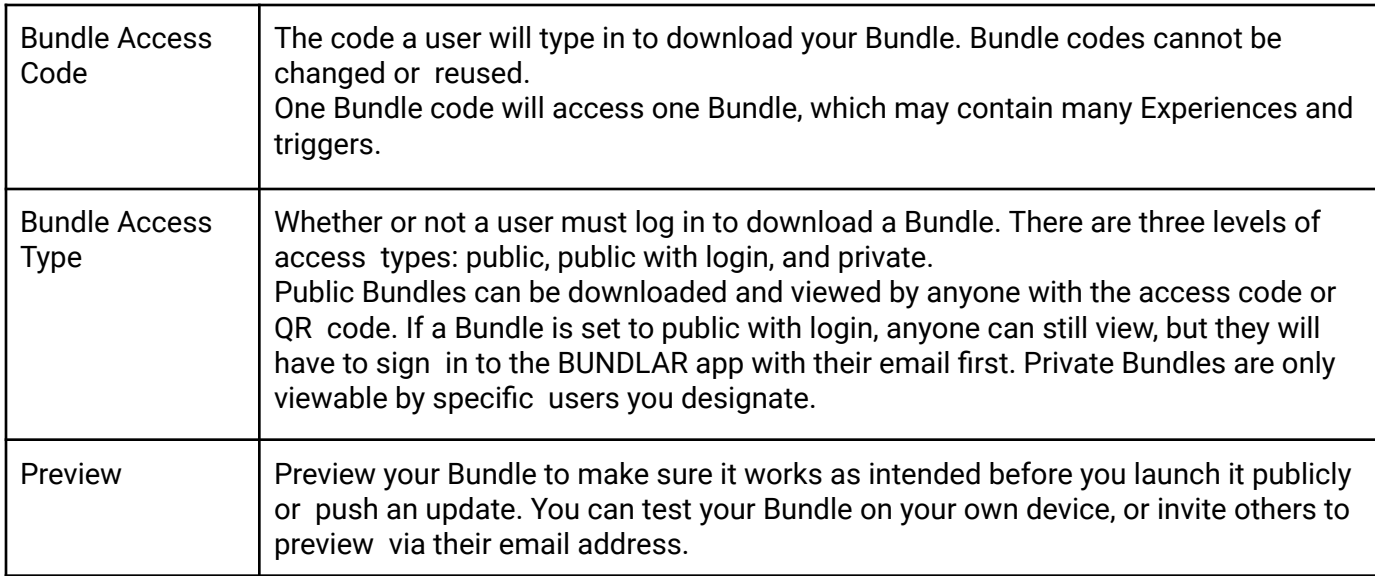

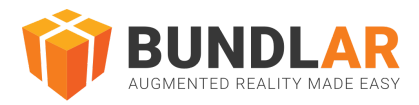

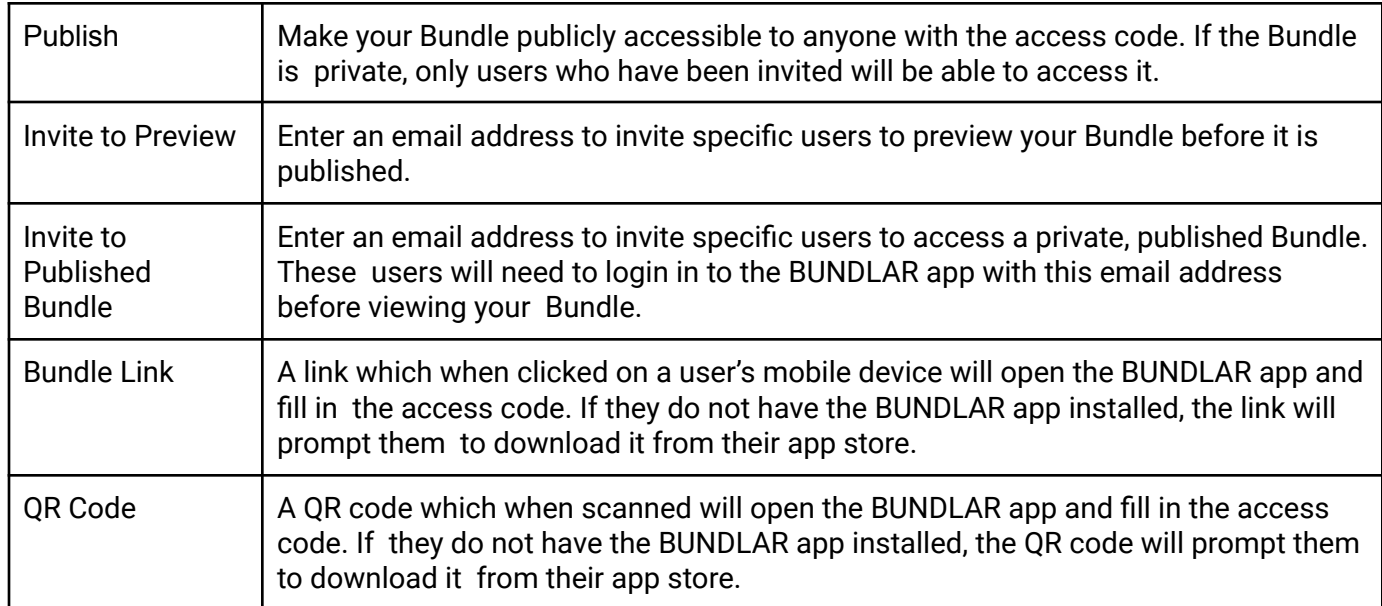

# Analytics

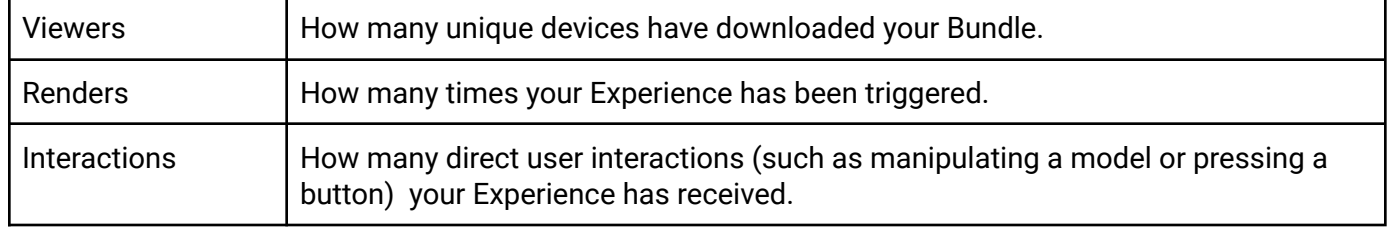

# BUNDLAR App

## Home Screen

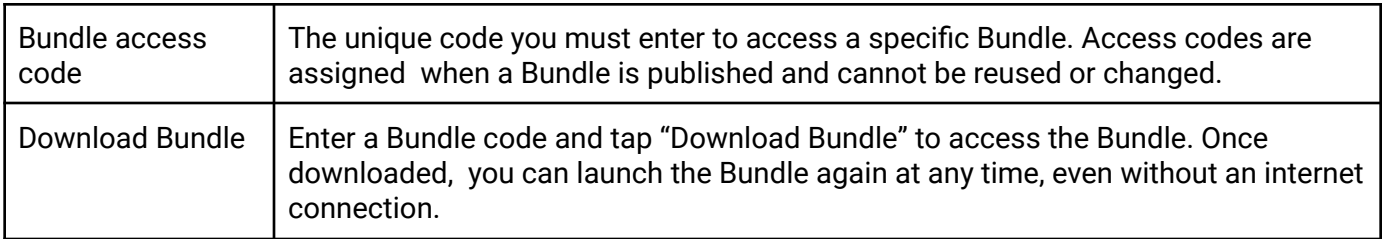

## Saved Bundles

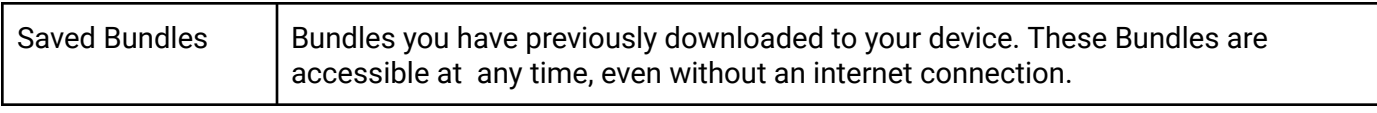

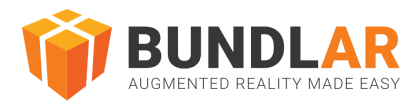

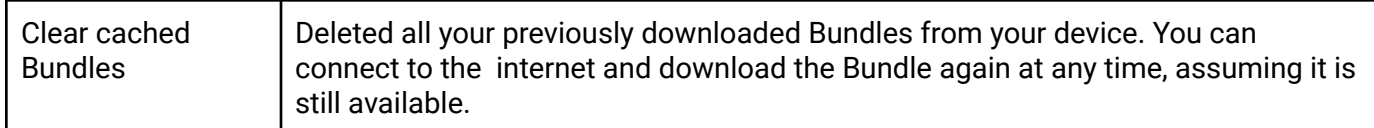

#### Preview Bundles

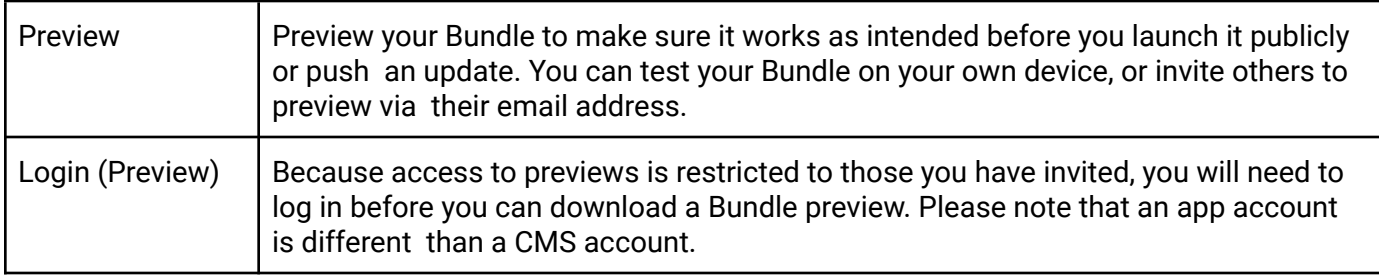

# Viewing Experiences

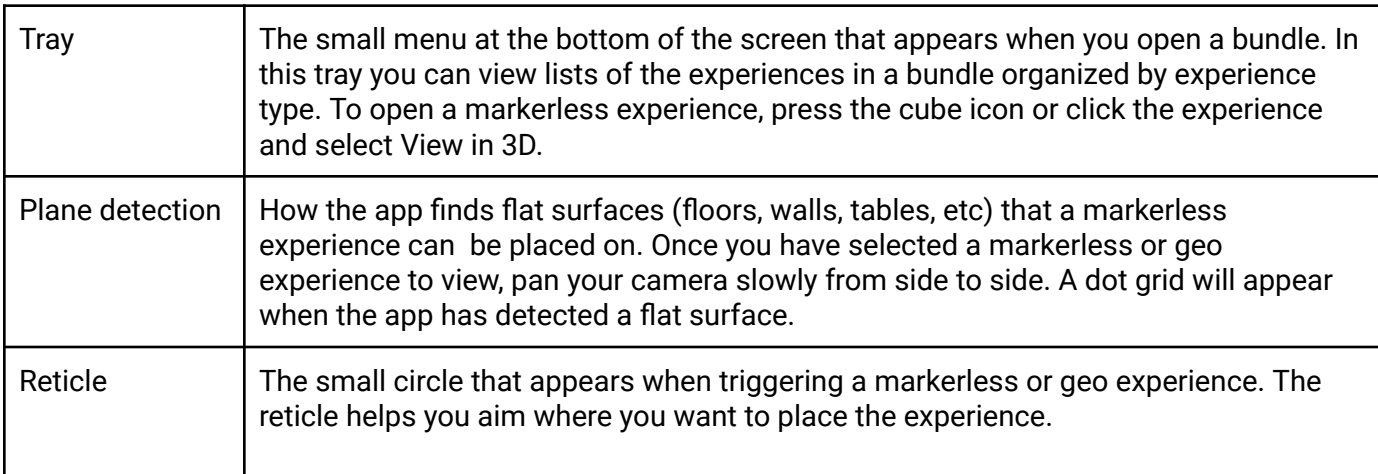